<<ACCESS 2000命令与实例实用O>>

 $<<$  ACCESS  $200$  OFFICE  $200$  >>

13 ISBN 9787302035756

10 ISBN 730203575X

出版时间:1999-06-01

页数:320

字数:497

extended by PDF and the PDF

http://www.tushu007.com

, tushu007.com

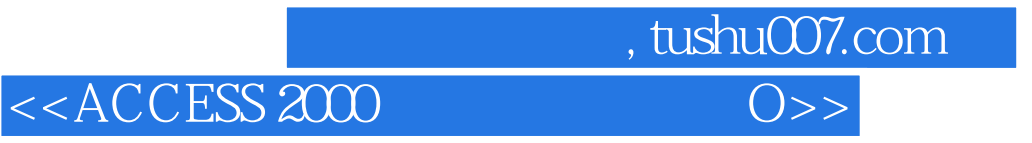

Office 2000 Access 2000

 $\text{Access}$  2000

Access 2000

## , tushu007.com

## $<<$ ACCESS  $2000$  O>>

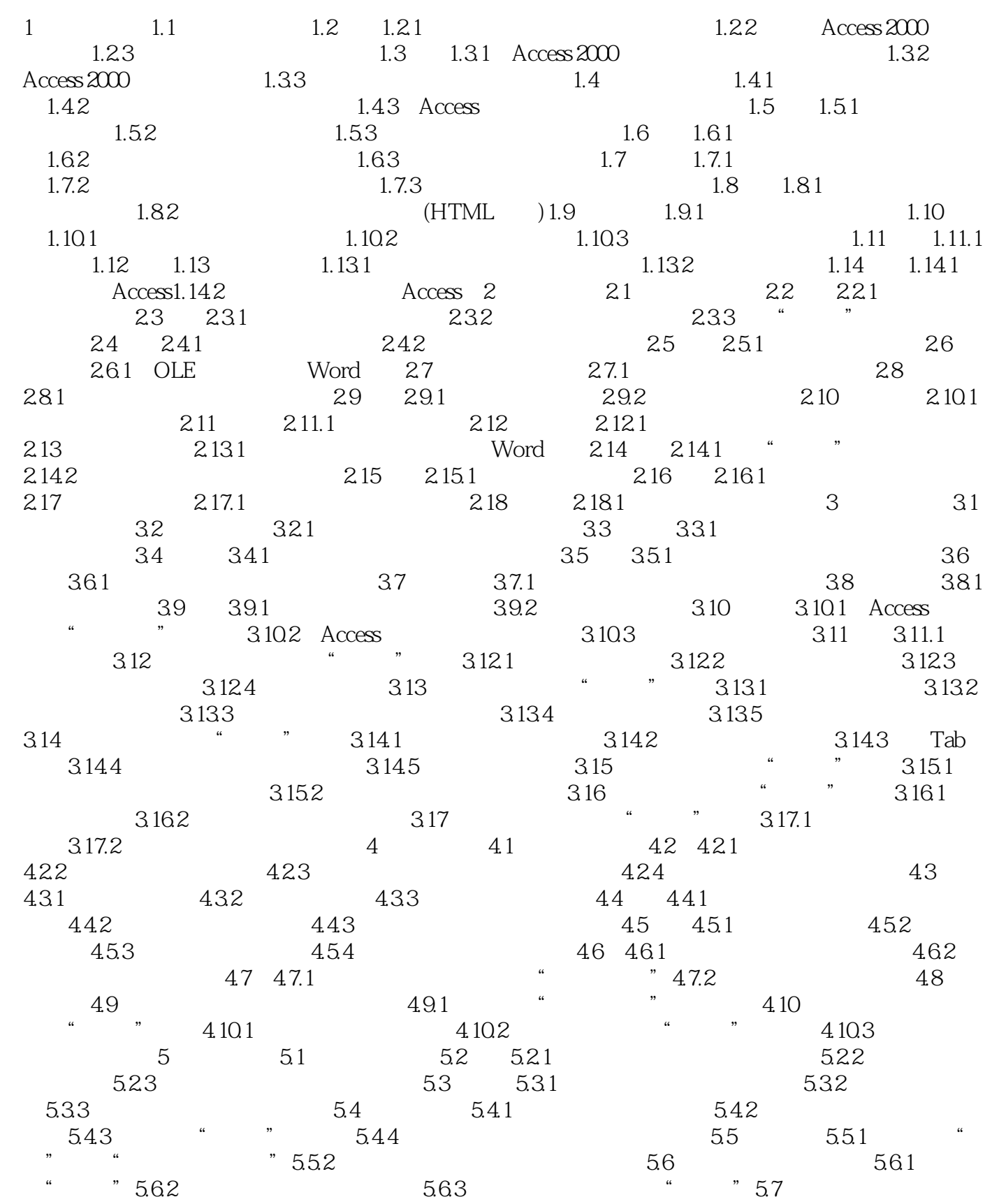

, tushu007.com

## $<<$ ACCESS  $2000$  O>>

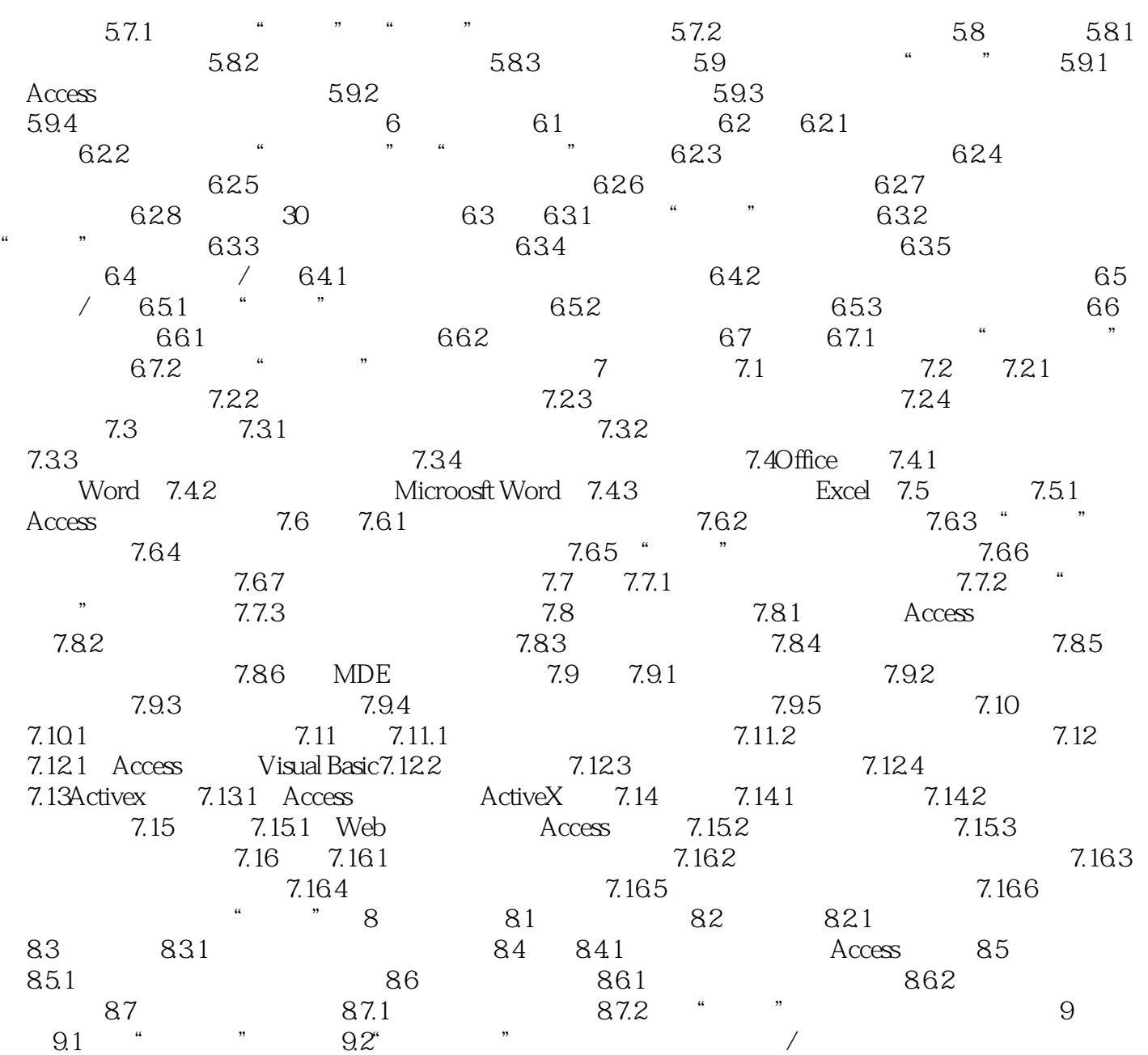

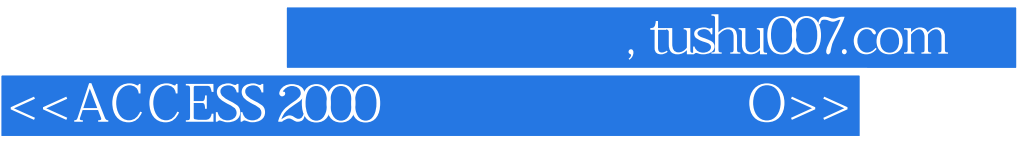

本站所提供下载的PDF图书仅提供预览和简介,请支持正版图书。

更多资源请访问:http://www.tushu007.com